# <span id="page-0-0"></span>**floor()**

This function returns the **next lower integer** that is lower than or equal to the given number.

#### **Syntax**

floor(number) #Output: Number

### Examples

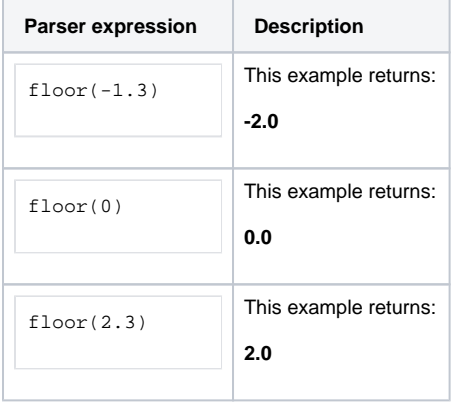

#### Additional information

Parameters used in this function

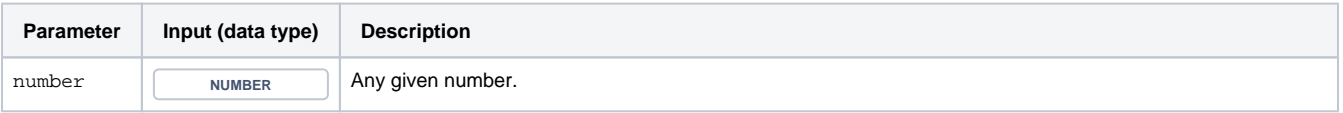

## **Output**

This function returns a NUMBER

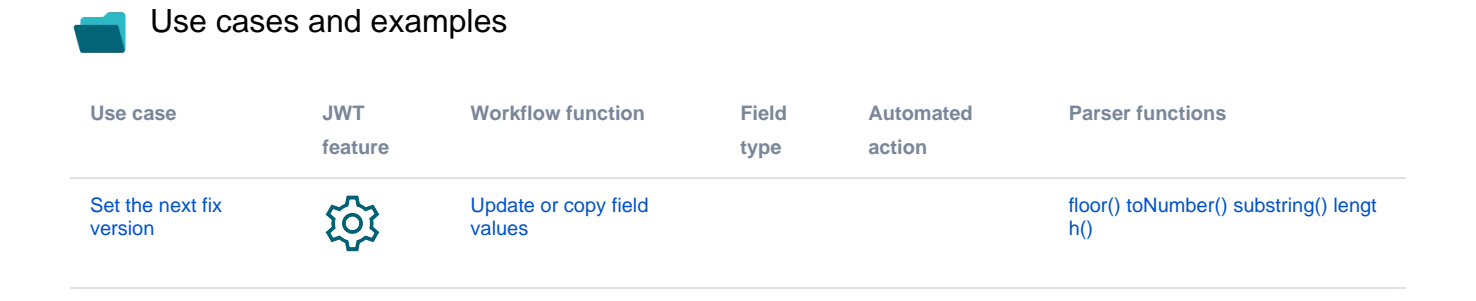